## **4.3.1 Ressourcenverweis unter transferOptions**

## **Stand: 01.04.2022**

Basis ist das Dokument "Architektur der Geodateninfrastruktur Deutschland - Konventionen zu Metadaten" in der Version 2.1.0 vom 31.03.2022.

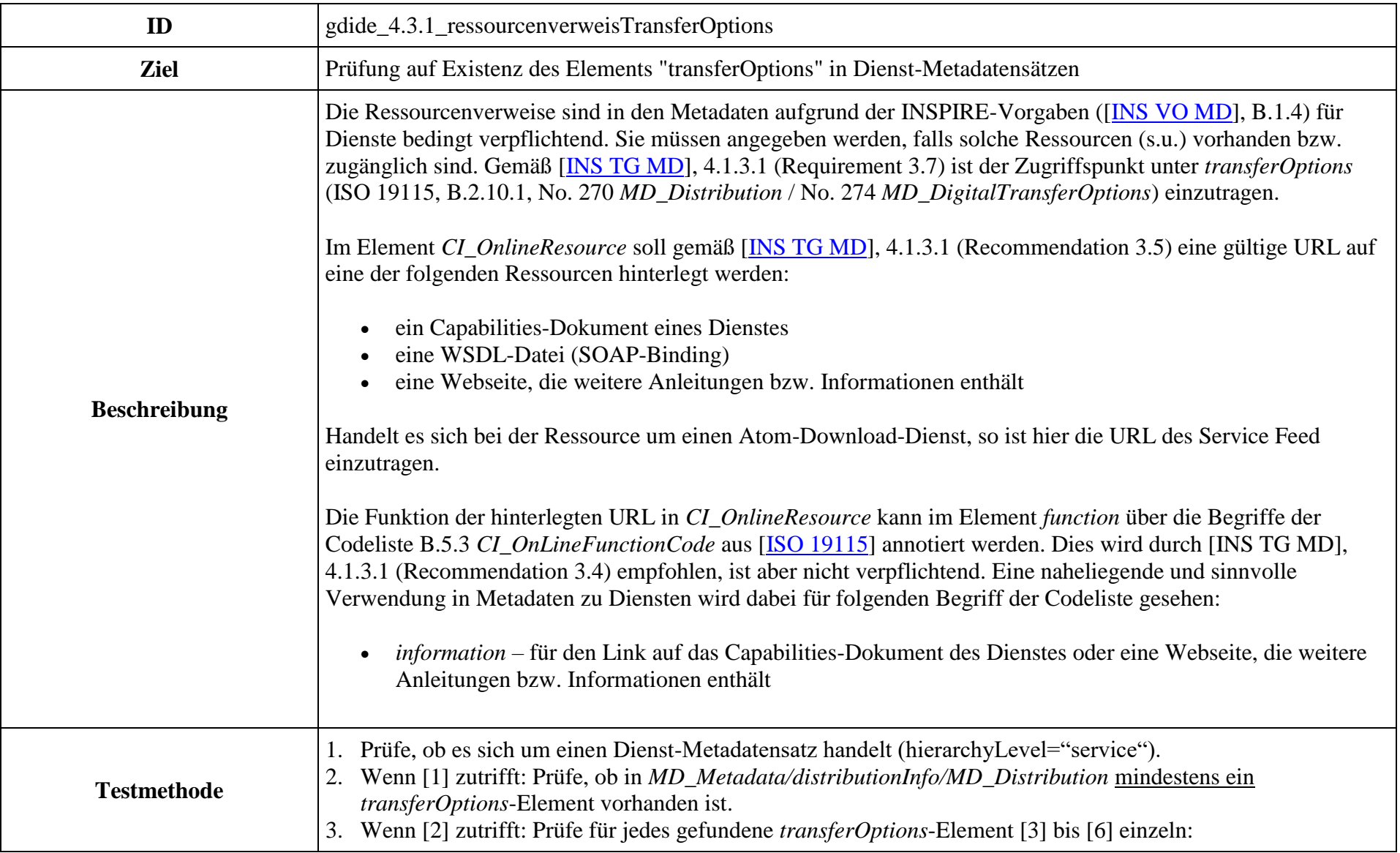

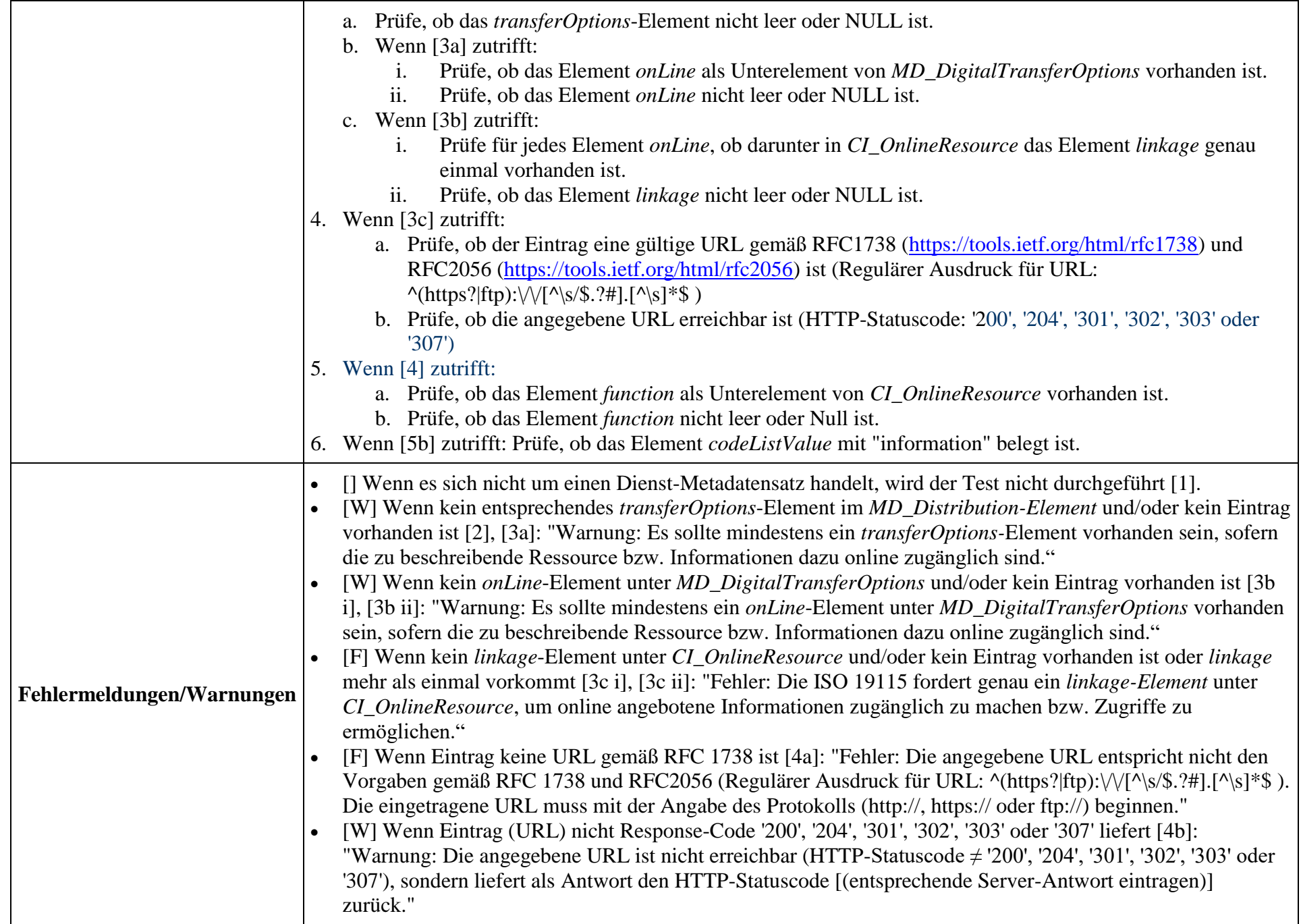

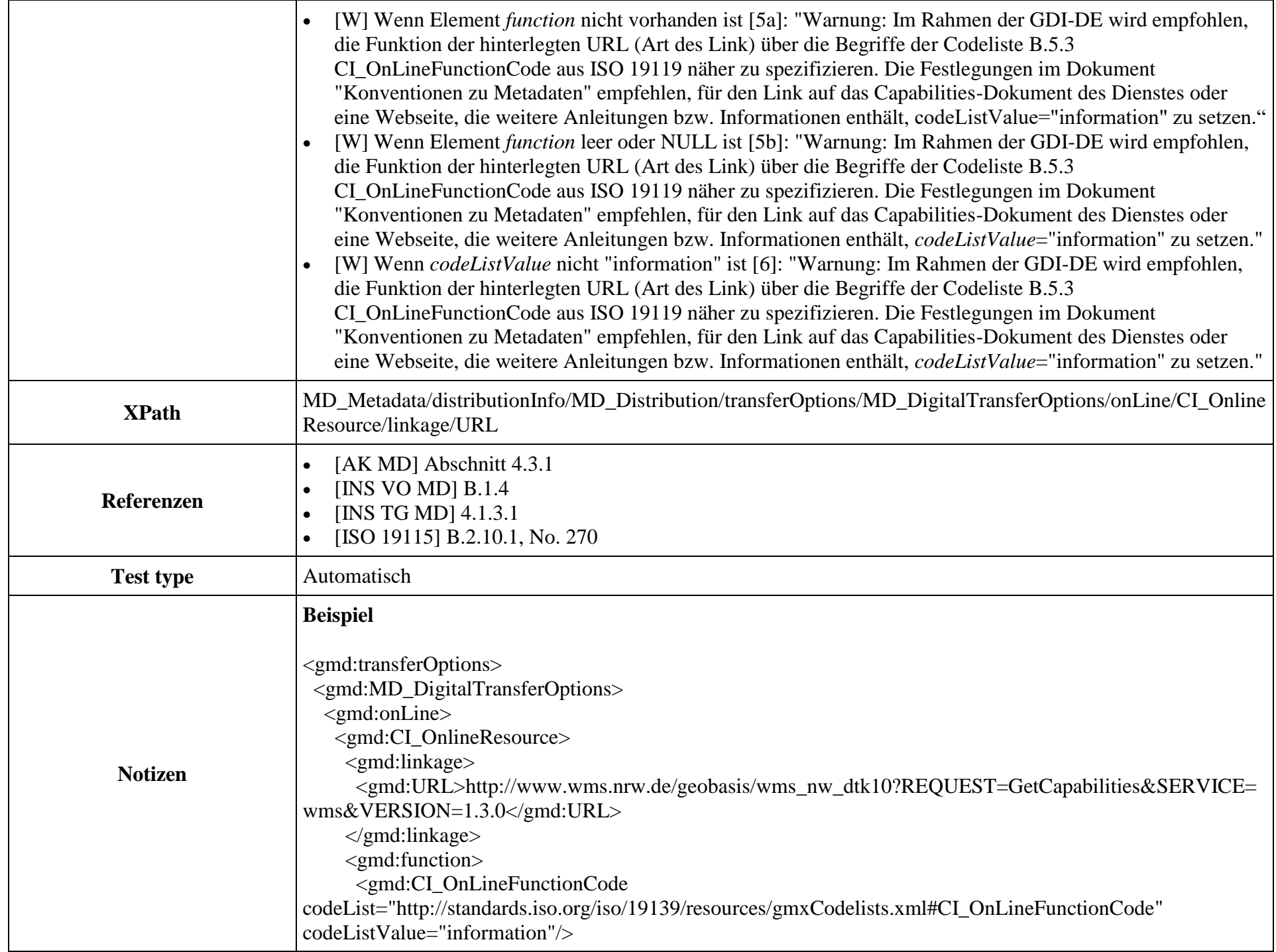

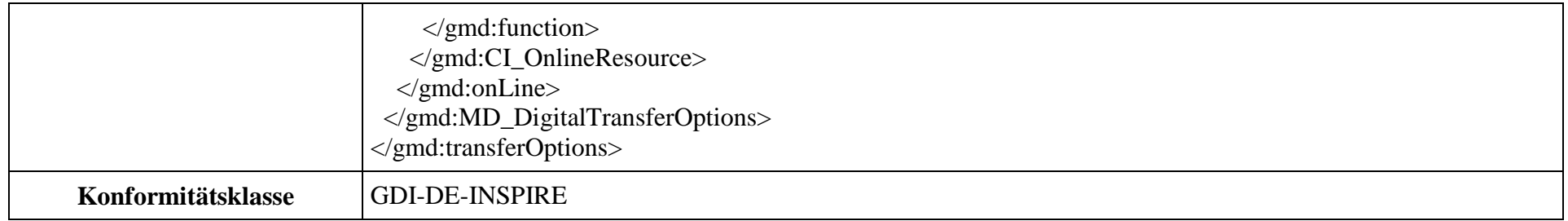